Pham 4190

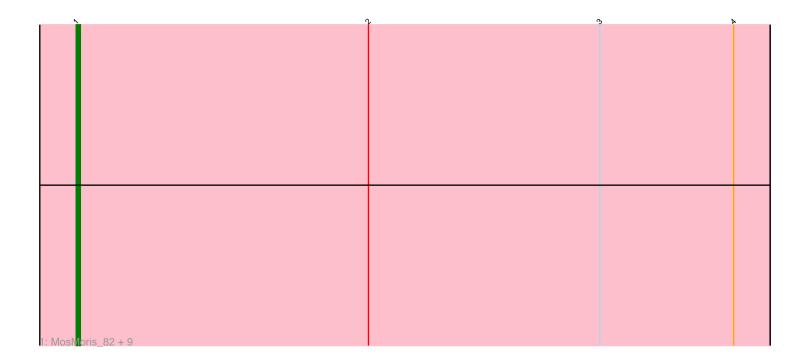

| ~        |            | ზ | ⊳ |
|----------|------------|---|---|
|          |            |   |   |
|          |            |   |   |
|          |            |   |   |
|          |            |   |   |
|          |            |   |   |
|          |            |   |   |
|          |            |   |   |
|          |            |   |   |
|          |            |   |   |
|          |            |   |   |
|          |            |   |   |
|          |            |   |   |
|          |            |   |   |
|          |            |   |   |
|          |            |   |   |
|          |            |   |   |
|          |            |   |   |
|          |            |   |   |
|          |            |   |   |
|          |            |   |   |
|          |            |   |   |
|          |            |   |   |
|          |            |   |   |
|          |            |   |   |
|          |            |   |   |
| 2: Beelz | bub_92 + 7 |   |   |

Note: Tracks are now grouped by subcluster and scaled. Switching in subcluster is indicated by changes in track color. Track scale is now set by default to display the region 30 bp upstream of start 1 to 30 bp downstream of the last possible start. If this default region is judged to be packed too tightly with annotated starts, the track will be further scaled to only show that region of the ORF with annotated starts. This action will be indicated by adding "Zoomed" to the title. For starts, yellow indicates the location of called starts comprised solely of Glimmer/GeneMark auto-annotations, green indicates the location of called starts with at least 1 manual gene annotation.

# Pham 4190 Report

This analysis was run 04/28/24 on database version 559.

Pham number 4190 has 18 members, 2 are drafts.

Phages represented in each track: • Track 1 : MosMoris\_82, Caprice\_80, Blackbeetle\_88, Poise\_88, RedRaider77\_87,

Tesla\_83, Raela\_89, Gattaca\_85, Lilbit\_86, LittleLaf\_86

• Track 2 : Beelzebub\_92, Huphlepuff\_90, Marvin\_82, JoieB\_88, Corazon\_83,

VasuNzinga\_85, Pringar\_84, Clarkson\_89

## Summary of Final Annotations (See graph section above for start numbers):

The start number called the most often in the published annotations is 1, it was called in 16 of the 16 non-draft genes in the pham.

Genes that call this "Most Annotated" start:

• Beelzebub\_92, Blackbeetle\_88, Caprice\_80, Clarkson\_89, Corazon\_83, Gattaca\_85, Huphlepuff\_90, JoieB\_88, Lilbit\_86, LittleLaf\_86, Marvin\_82, MosMoris\_82, Poise\_88, Pringar\_84, Raela\_89, RedRaider77\_87, Tesla\_83, VasuNzinga\_85,

Genes that have the "Most Annotated" start but do not call it:

•

Genes that do not have the "Most Annotated" start:

#### •

## Summary by start number:

Start 1:

- Found in 18 of 18 (100.0%) of genes in pham
- Manual Annotations of this start: 16 of 16
- Called 100.0% of time when present

• Phage (with cluster) where this start called: Beelzebub\_92 (S), Blackbeetle\_88 (S), Caprice\_80 (S), Clarkson\_89 (S), Corazon\_83 (S), Gattaca\_85 (S), Huphlepuff\_90 (S), JoieB\_88 (S), Lilbit\_86 (S), LittleLaf\_86 (S), Marvin\_82 (S), MosMoris\_82 (S), Poise\_88 (S), Pringar\_84 (S), Raela\_89 (S), RedRaider77\_87 (S), Tesla\_83 (S), VasuNzinga\_85 (S),

### Summary by clusters:

There is one cluster represented in this pham: S

Info for manual annotations of cluster S: •Start number 1 was manually annotated 16 times for cluster S.

#### Gene Information:

Gene: Beelzebub\_92 Start: 47385, Stop: 47555, Start Num: 1 Candidate Starts for Beelzebub\_92: (Start: 1 @47385 has 16 MA's), (3, 47514), (4, 47547),

Gene: Blackbeetle\_88 Start: 46746, Stop: 46916, Start Num: 1 Candidate Starts for Blackbeetle\_88: (Start: 1 @46746 has 16 MA's), (2, 46818), (3, 46875), (4, 46908),

Gene: Caprice\_80 Start: 46684, Stop: 46854, Start Num: 1 Candidate Starts for Caprice\_80: (Start: 1 @46684 has 16 MA's), (2, 46756), (3, 46813), (4, 46846),

Gene: Clarkson\_89 Start: 47065, Stop: 47235, Start Num: 1 Candidate Starts for Clarkson\_89: (Start: 1 @47065 has 16 MA's), (3, 47194), (4, 47227),

Gene: Corazon\_83 Start: 47259, Stop: 47429, Start Num: 1 Candidate Starts for Corazon\_83: (Start: 1 @47259 has 16 MA's), (3, 47388), (4, 47421),

Gene: Gattaca\_85 Start: 46844, Stop: 47014, Start Num: 1 Candidate Starts for Gattaca\_85: (Start: 1 @46844 has 16 MA's), (2, 46916), (3, 46973), (4, 47006),

Gene: Huphlepuff\_90 Start: 46870, Stop: 47040, Start Num: 1 Candidate Starts for Huphlepuff\_90: (Start: 1 @46870 has 16 MA's), (3, 46999), (4, 47032),

Gene: JoieB\_88 Start: 47333, Stop: 47503, Start Num: 1 Candidate Starts for JoieB\_88: (Start: 1 @47333 has 16 MA's), (3, 47462), (4, 47495),

Gene: Lilbit\_86 Start: 47430, Stop: 47600, Start Num: 1 Candidate Starts for Lilbit\_86: (Start: 1 @47430 has 16 MA's), (2, 47502), (3, 47559), (4, 47592),

Gene: LittleLaf\_86 Start: 47159, Stop: 47329, Start Num: 1 Candidate Starts for LittleLaf\_86: (Start: 1 @47159 has 16 MA's), (2, 47231), (3, 47288), (4, 47321),

Gene: Marvin\_82 Start: 46955, Stop: 47125, Start Num: 1 Candidate Starts for Marvin\_82: (Start: 1 @46955 has 16 MA's), (3, 47084), (4, 47117),

Gene: MosMoris\_82 Start: 46850, Stop: 47020, Start Num: 1 Candidate Starts for MosMoris\_82: (Start: 1 @46850 has 16 MA's), (2, 46922), (3, 46979), (4, 47012),

Gene: Poise\_88 Start: 46746, Stop: 46916, Start Num: 1 Candidate Starts for Poise\_88: (Start: 1 @46746 has 16 MA's), (2, 46818), (3, 46875), (4, 46908),

Gene: Pringar\_84 Start: 46671, Stop: 46841, Start Num: 1 Candidate Starts for Pringar\_84: (Start: 1 @46671 has 16 MA's), (3, 46800), (4, 46833),

Gene: Raela\_89 Start: 47297, Stop: 47467, Start Num: 1 Candidate Starts for Raela\_89: (Start: 1 @47297 has 16 MA's), (2, 47369), (3, 47426), (4, 47459),

Gene: RedRaider77\_87 Start: 46691, Stop: 46861, Start Num: 1 Candidate Starts for RedRaider77\_87: (Start: 1 @46691 has 16 MA's), (2, 46763), (3, 46820), (4, 46853),

Gene: Tesla\_83 Start: 46540, Stop: 46710, Start Num: 1 Candidate Starts for Tesla\_83: (Start: 1 @46540 has 16 MA's), (2, 46612), (3, 46669), (4, 46702),

Gene: VasuNzinga\_85 Start: 46629, Stop: 46799, Start Num: 1 Candidate Starts for VasuNzinga\_85: (Start: 1 @46629 has 16 MA's), (3, 46758), (4, 46791),